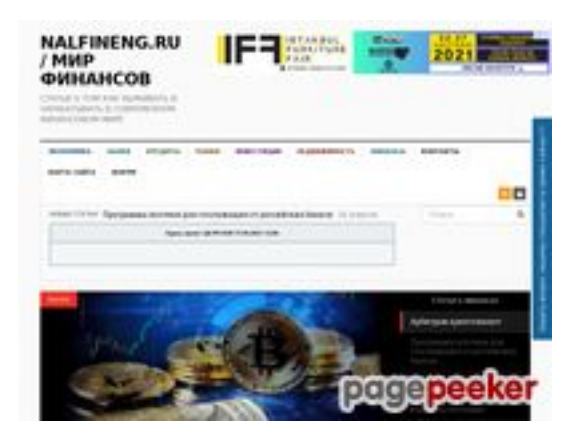

### **Revisión web de nalfineng.ru**

Generado el 23 Marzo 2021 19:11 PM

**La puntuación es 48/100**

### **Contenido SEO**

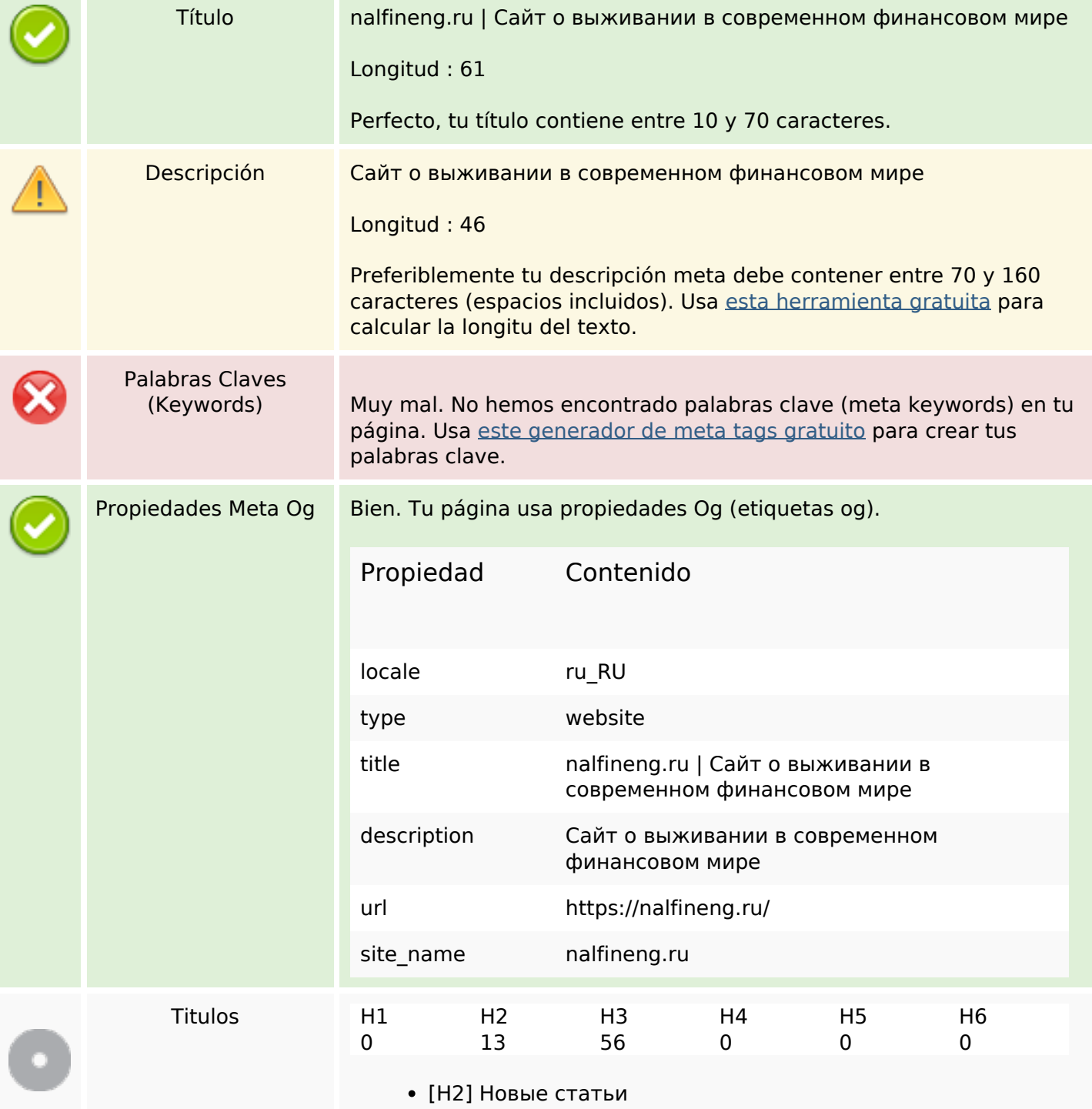

#### **Contenido SEO**

- [H2] Статьи о финансах
- [Н2] Инвестиции
- [Н2] Рынки
- [Н2] Недвижимость
- [Н2] Банки
- [Н2] Кредиты
- [Н2] Финансы
- [Н2] Интересное
- [Н2] Свежие записи
- $\bullet$  [H2] Метки
- [H2] Related Posts
- [H2] Спасибо за Ваш вопрос или отзыв.
- [Н3] Экономика
- [H3] Экономический рост не гонки на Луну
- [H3] На пути к цифровой экономике
- [H3] Как различные африканские страны относятся к блокчейну и криптовалюте
- [H3] Виды реакции на кризис
- [Н3] Банки
- [H3] Как договориться с сотрудниками коллекторского бюро?
- [НЗ] Топ-5 распространенных схем мошенничества с банковскими картами.
- [Н3] Как устроиться на работу в банк?
- [Н3] Банковские ячейки
- [Н3] Кредиты
- [Н3] Кредиты: что это такое и зачем они нужны
- [H3] Условия для кредитования недвижимости частным лицам в банках России
- [Н3] Кредитование. Что необходимо знать о кредитовании?
- [Н3] Как счастливо жить без кредитов?
- [НЗ] Рынки
- [H3] Любимые ошибки начинающих трейдеров
- [H3] Арбитраж это один из старейших способов заработать на крипто-валютных биржах
- [H3] Почему нужно начать продавать на eBay?
- [H3] Первичный или вторичный рынок жилья как сделать правильный выбор?
- [Н3] Инвестиции
- [Н3] Увеличиваем рентабельность инвестиций с помощью адаптивных поисковых объявлений
- [Н3] Тинькофф инвестиции
- [H3] Выгодно ли инвестировать в недвижимость плюсы и минусы
- [H3] Высокодоходные инвестиции в интернете (хайпы) как уменьшить риски
- [Н3] Недвижимость
- [Н3] Как грамотно сдать в аренду залоговую квартиру?
- [НЗ] Недвижимость Румынии
- [Н3] Как приобрести участок земли в ипотеку?
- [H3] Приобретение недвижимости в Великобритании
- [Н3] Финансы
- [Н3] Советы фрилансерам, ищущих клиентов
- [Н3] Как начать фотографический бизнес?
- [H3] Как максимизировать свою SEO стратегию с небольшим бюджетом?

### **Contenido SEO**

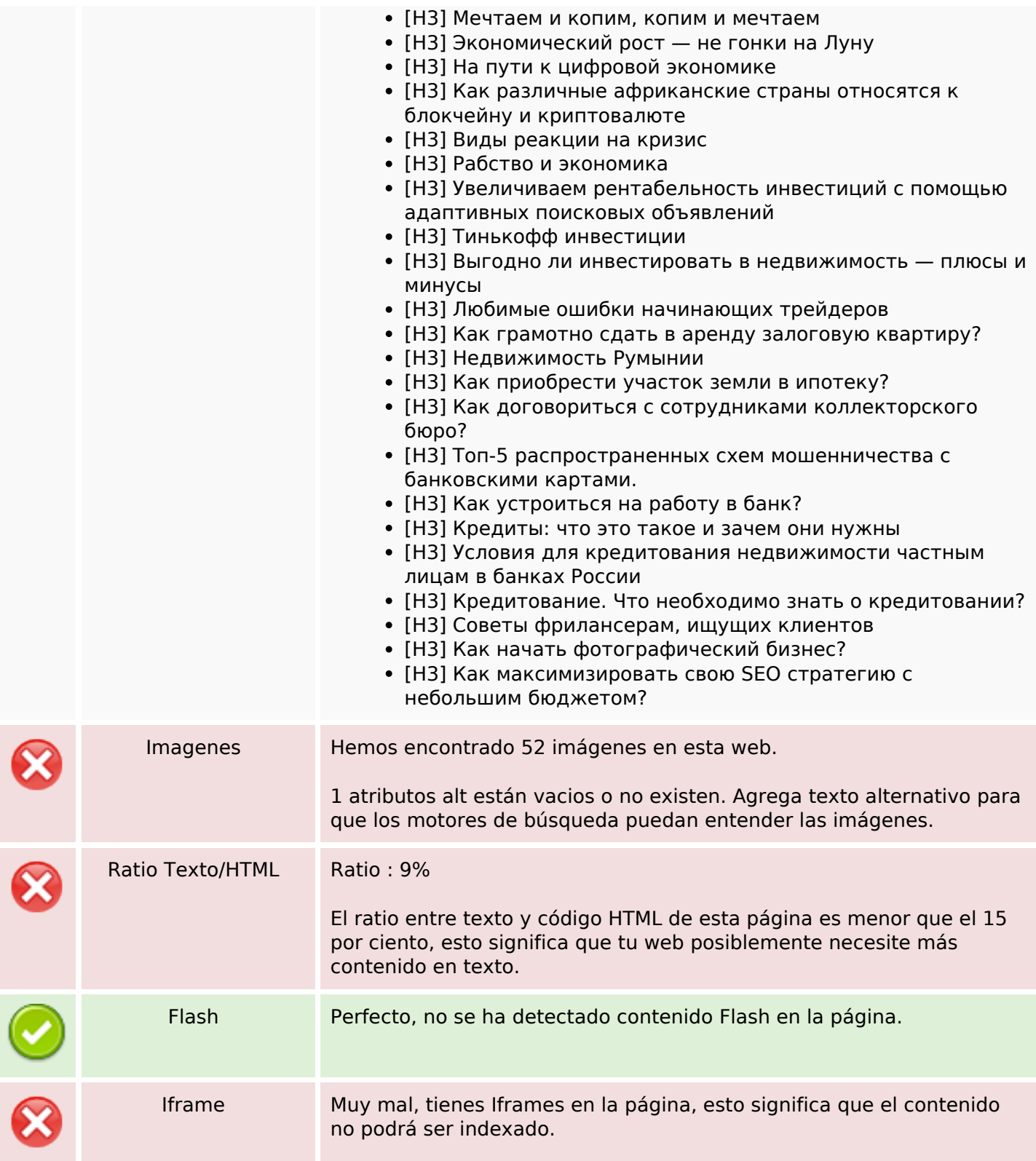

### **Enlaces SEO**

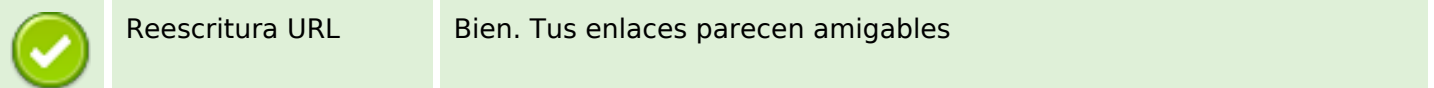

### **Enlaces SEO**

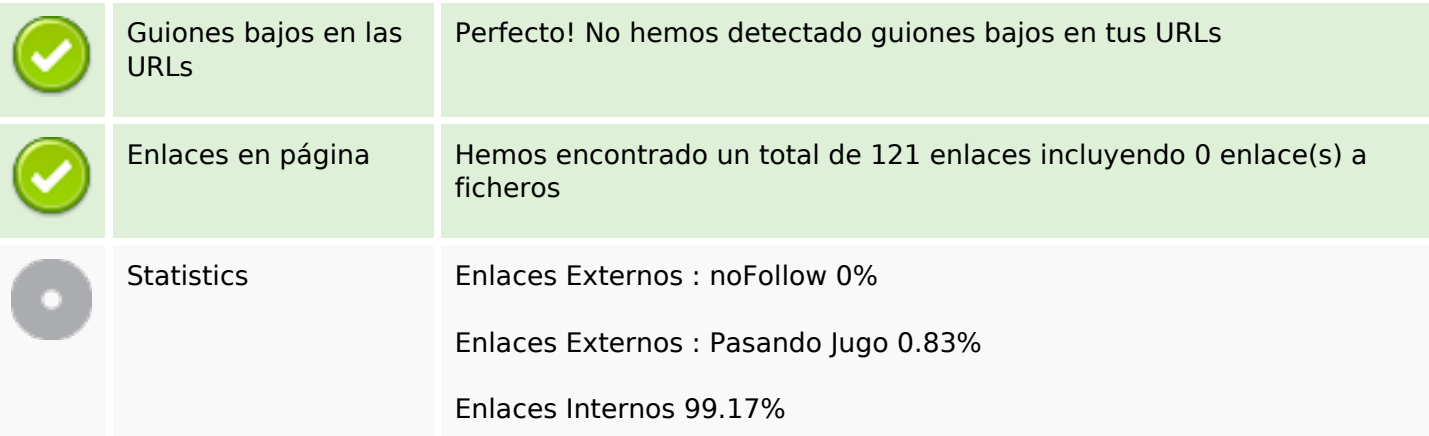

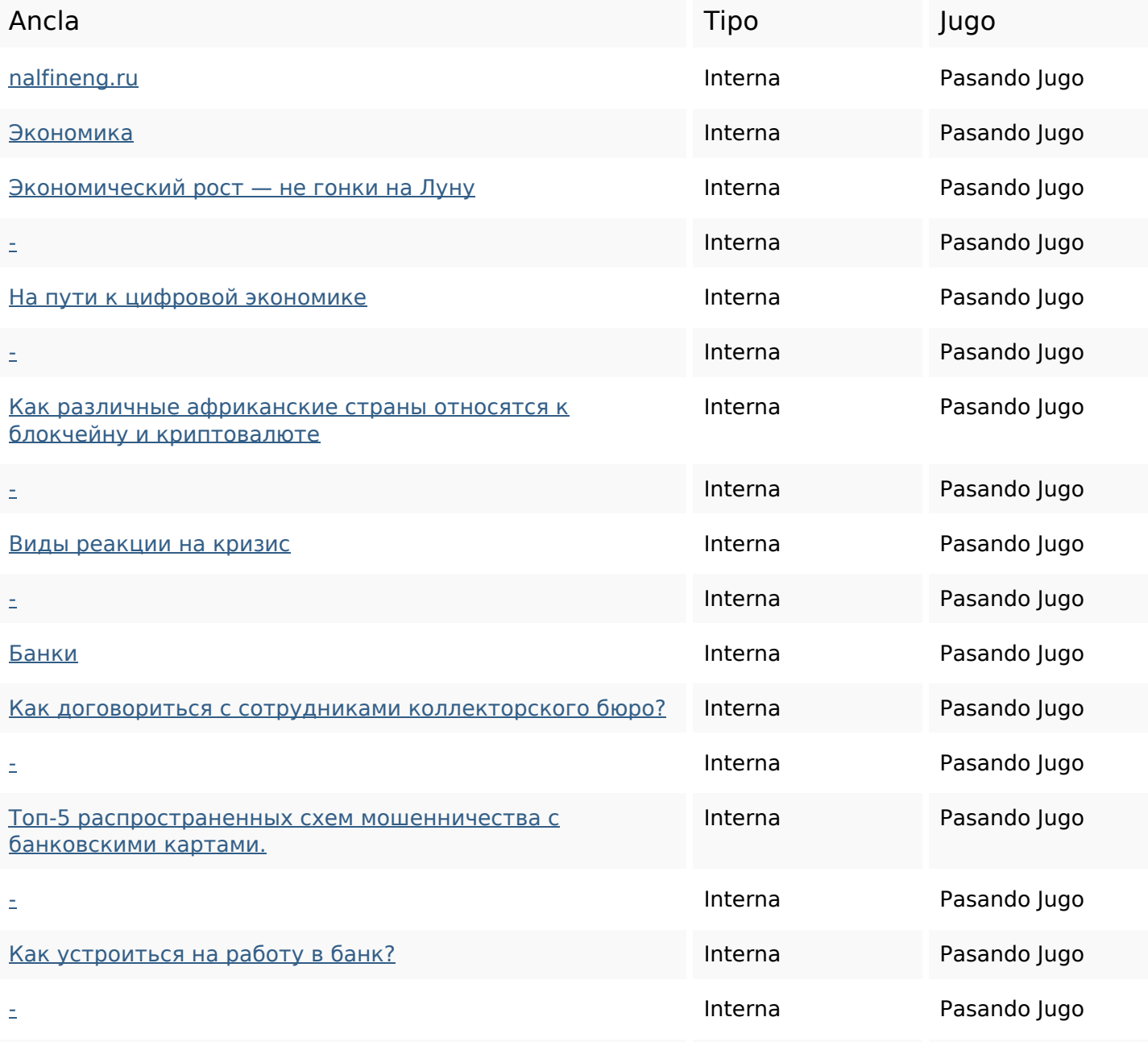

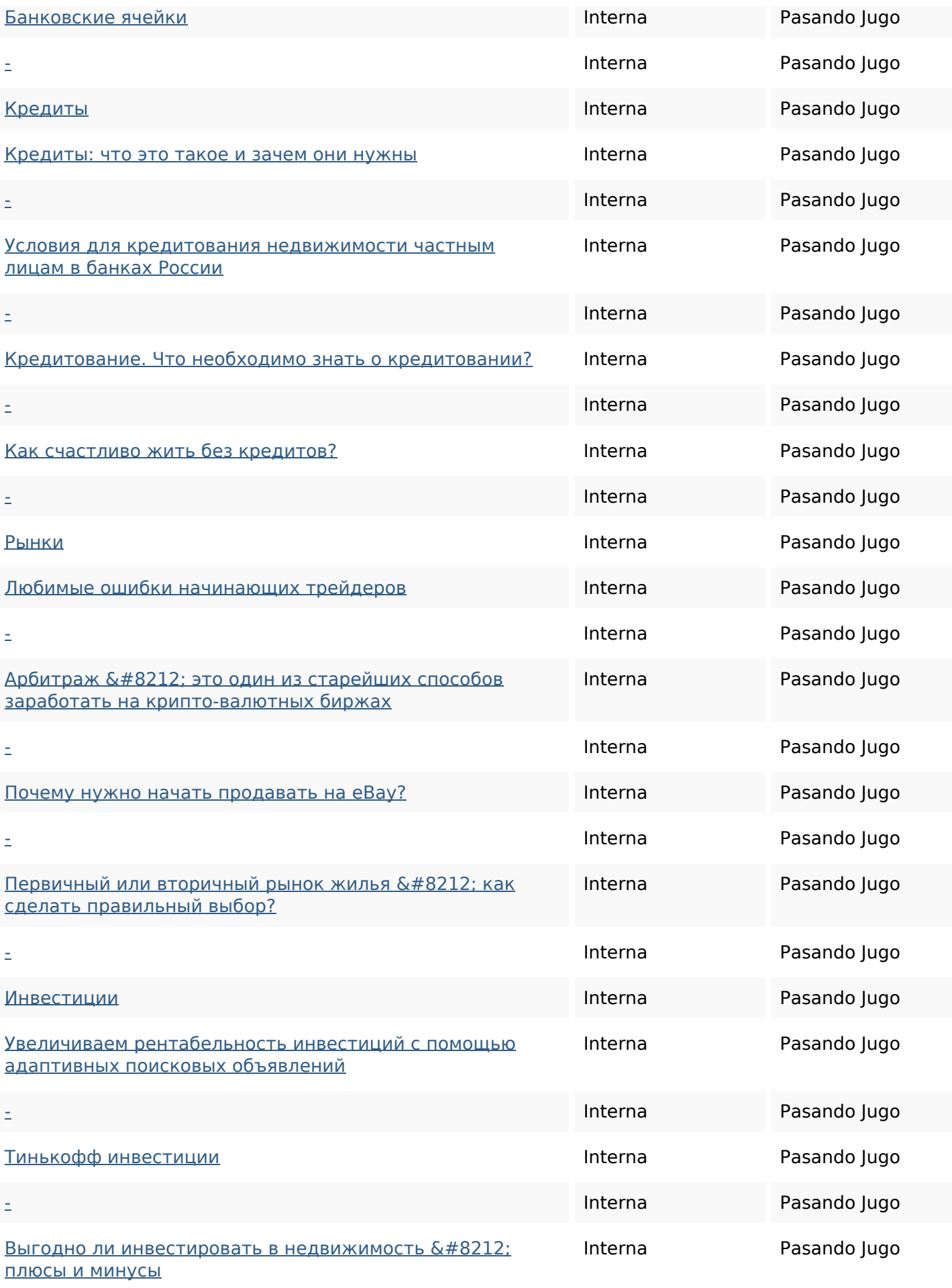

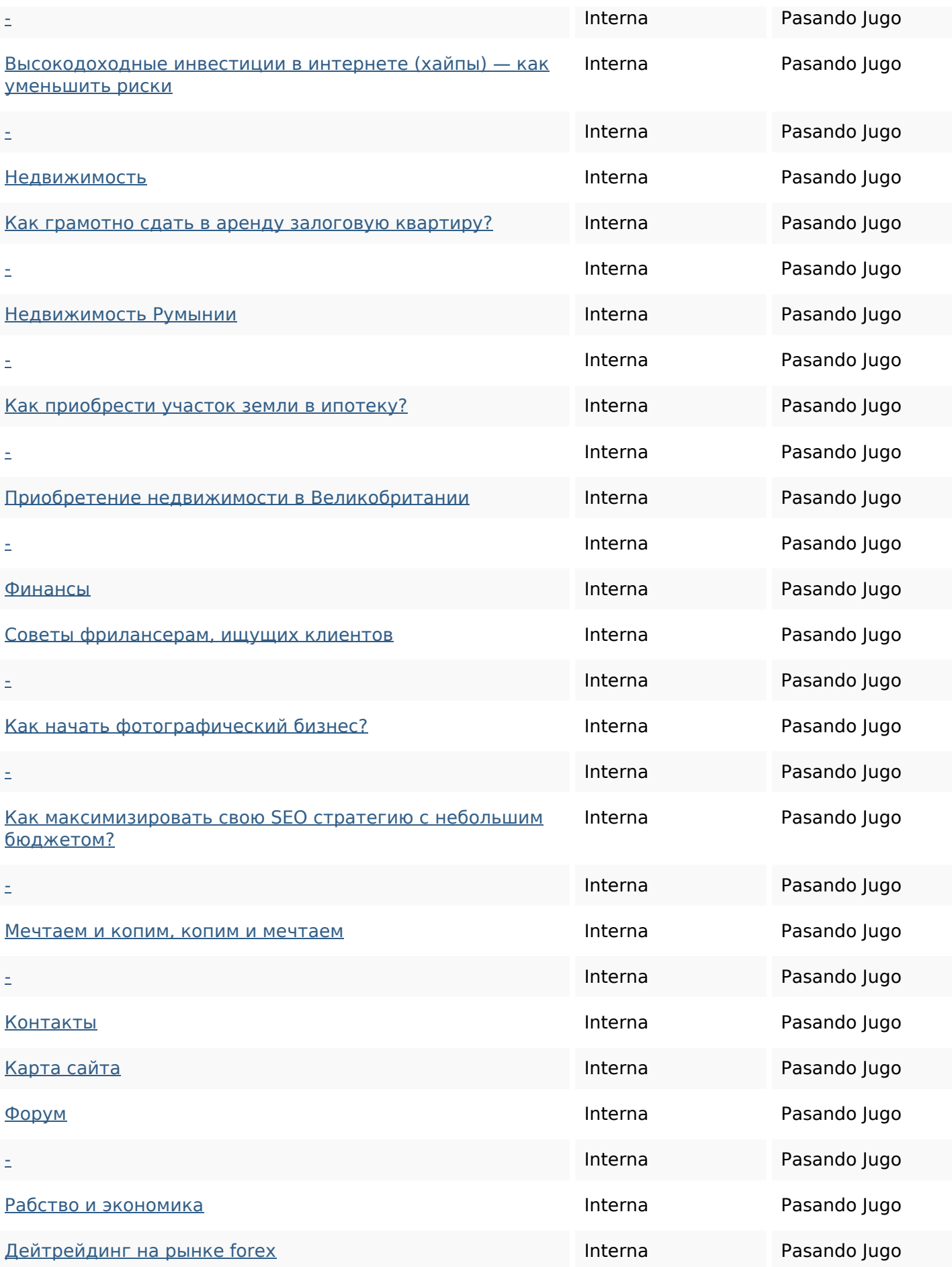

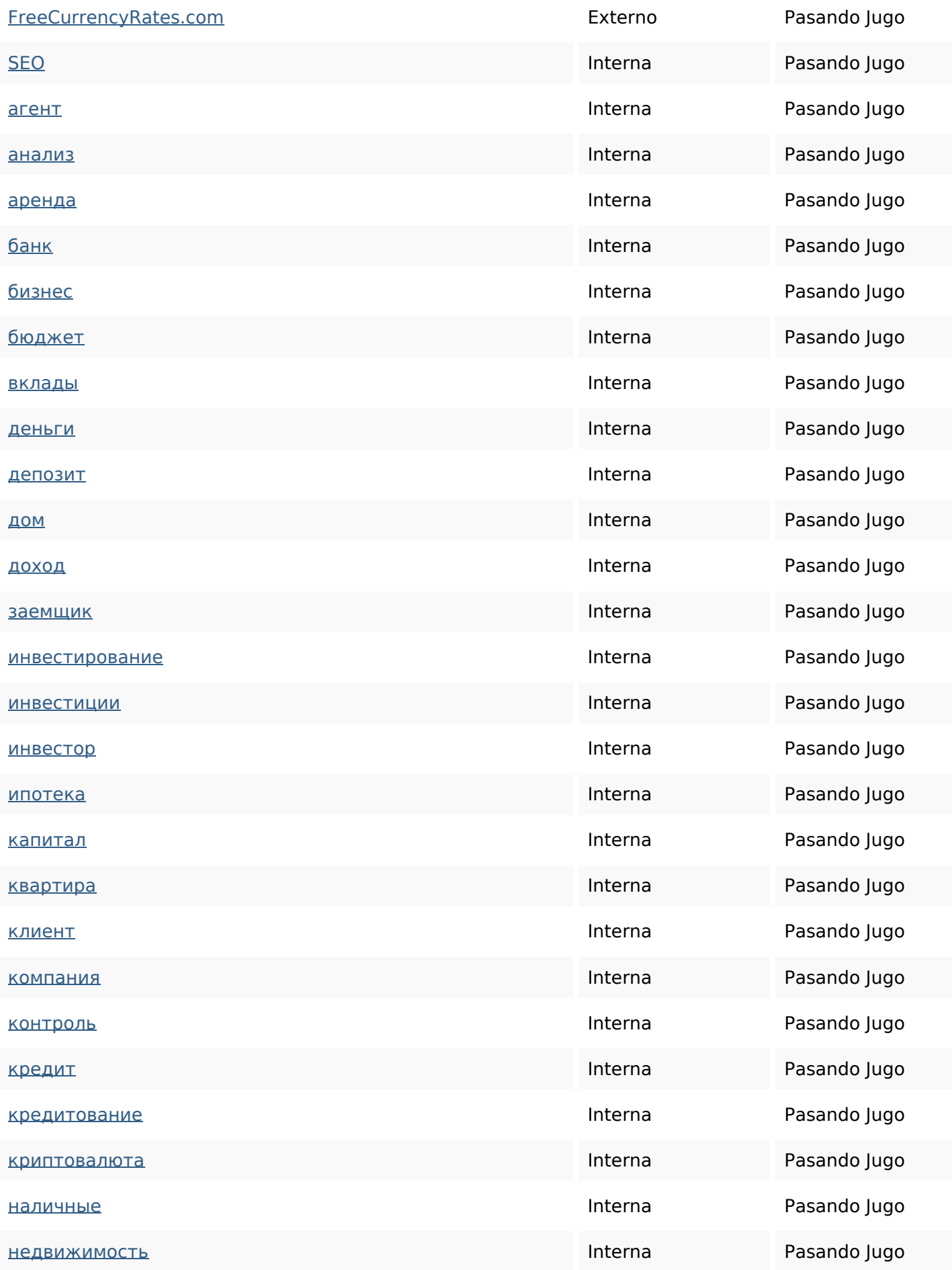

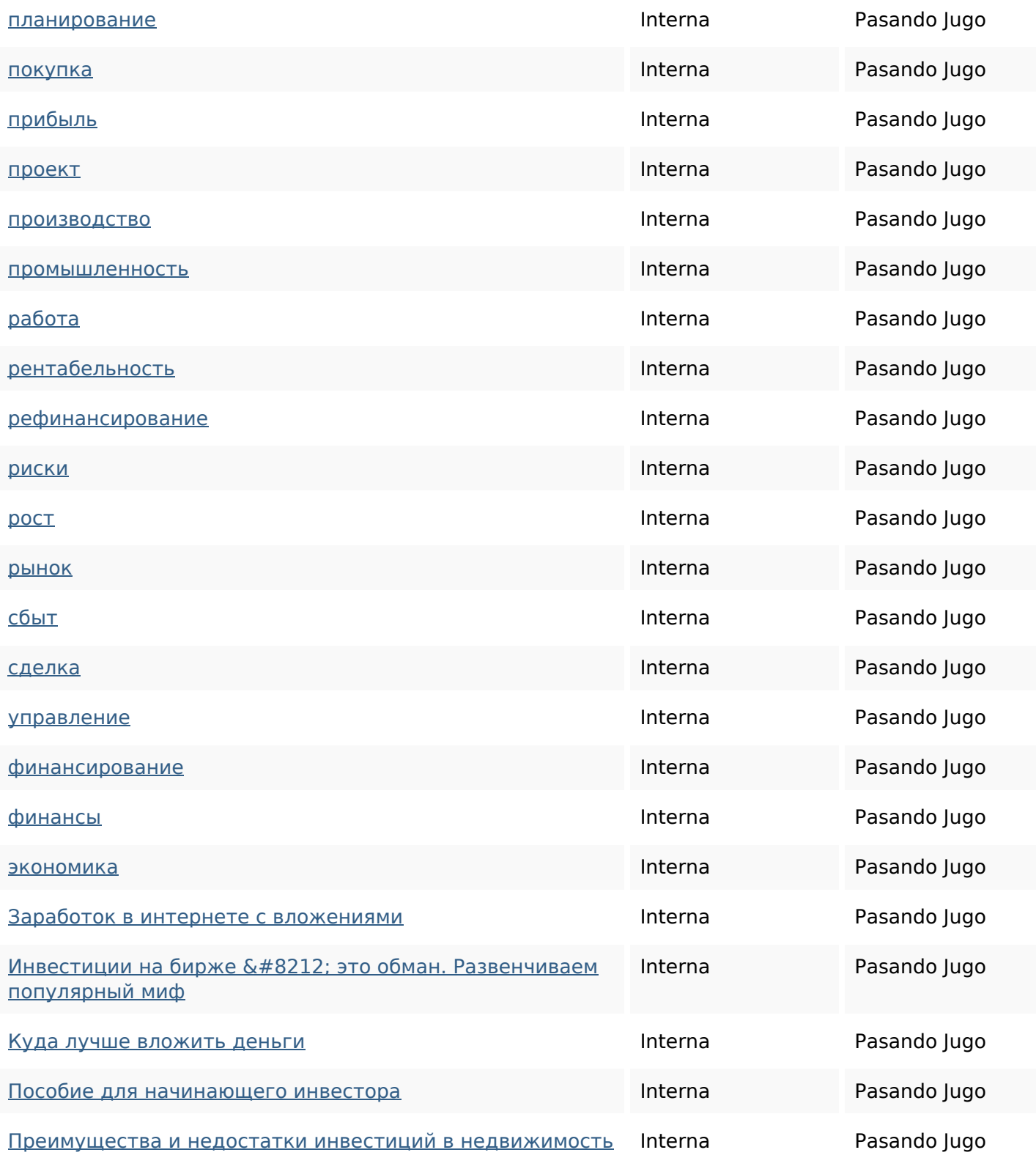

#### **Palabras Clave SEO**

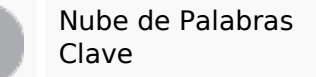

Марта инвестиции недвижимости кредиты недвижимость newsboss как февраля для экономика

#### **Consistencia de las Palabras Clave**

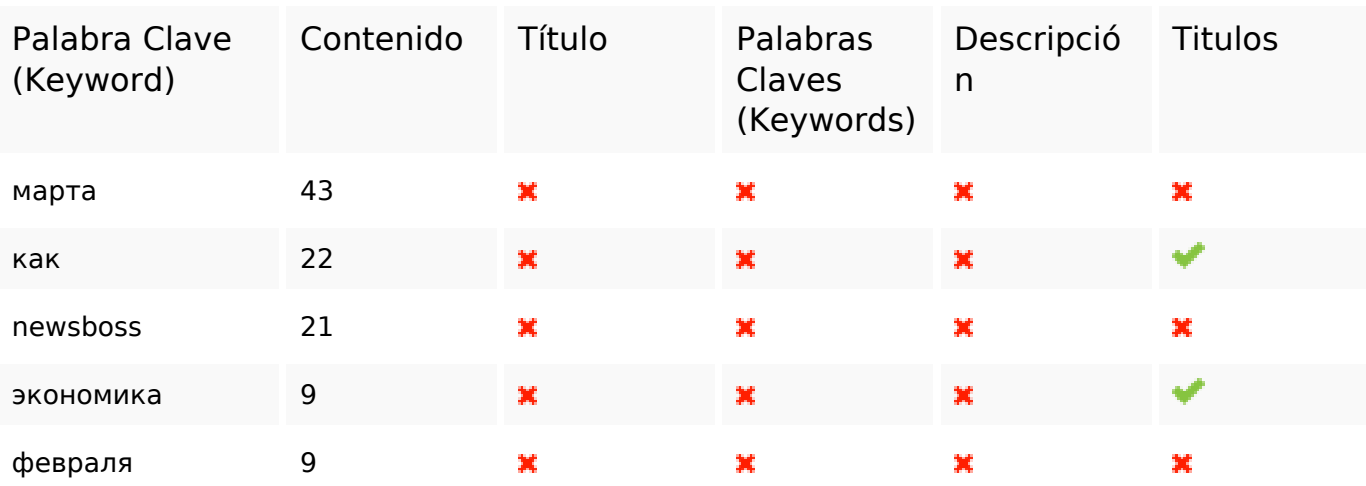

### **Usabilidad**

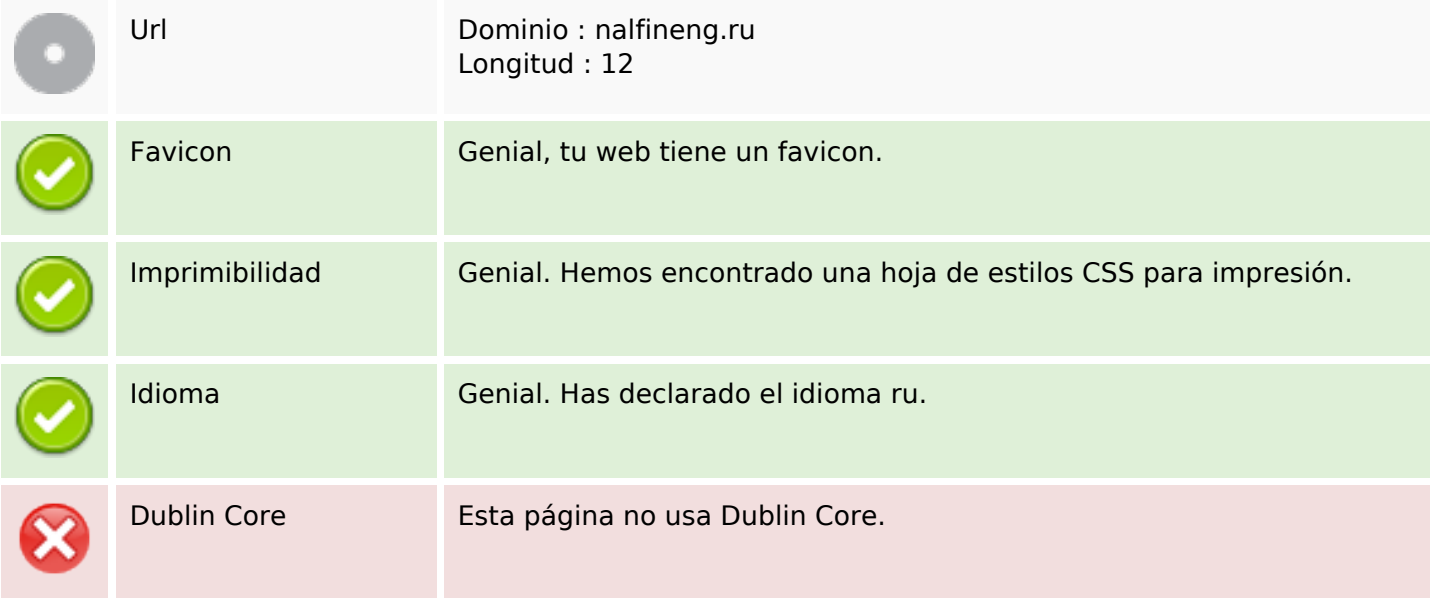

#### **Documento**

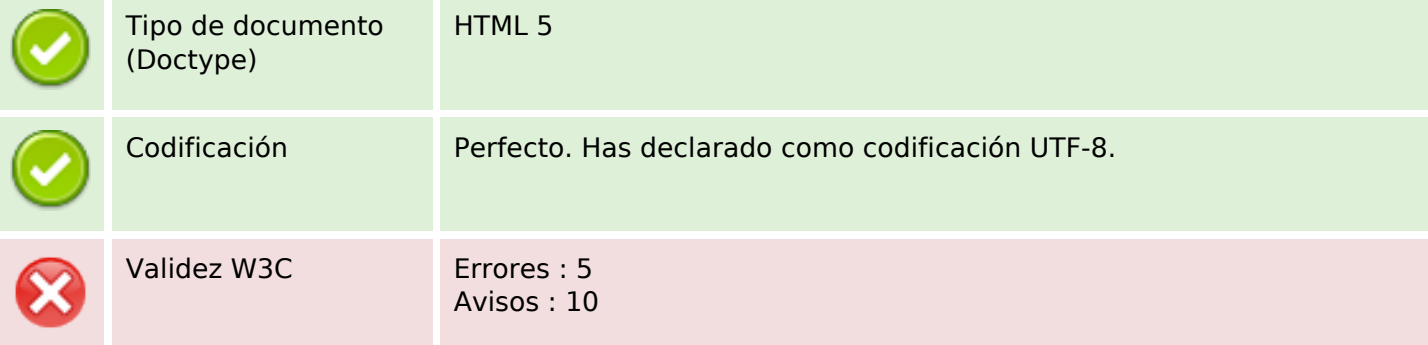

#### **Documento**

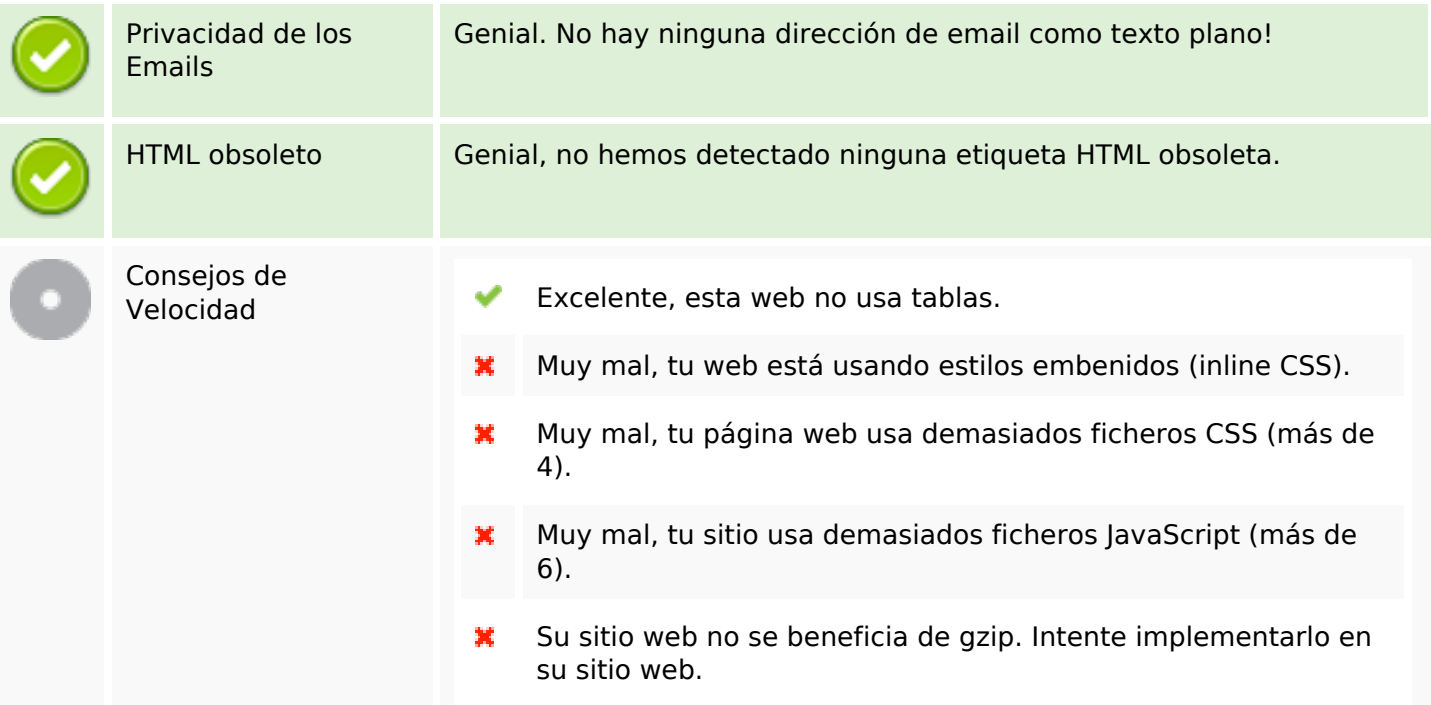

#### **Movil**

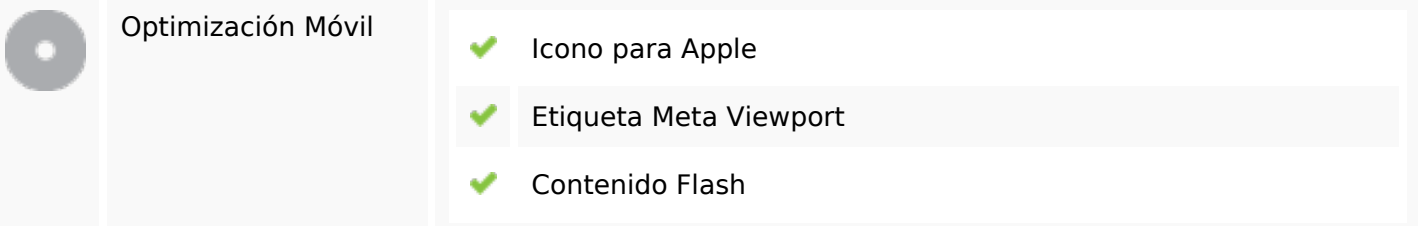

## **Optimización**

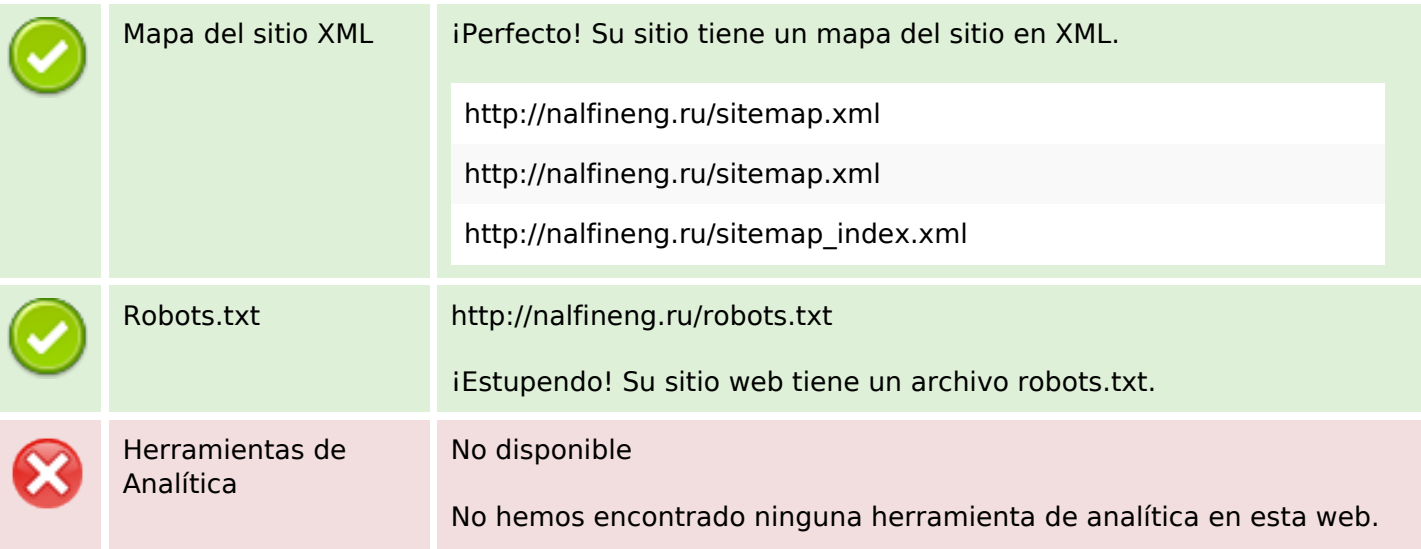

#### **Optimización**

La analítica Web le permite medir la actividad de los visitantes de su sitio web. Debería tener instalada al menos una herramienta de analítica y se recomienda instalar otra más para obtener una confirmación de los resultados.